# Package 'SpatialRegimes'

April 2, 2022

Type Package

Title Spatial Constrained Clusterwise Regression

Version 1.0

Date 2022-04-02

Author Francesco Vidoli, Roberto Benedetti

Maintainer Francesco Vidoli <fvidoli@gmail.com>

Description A collection of functions for estimating spatial regimes, aggregations of neighboring spatial units that are homogeneous in functional terms. The term spatial regime, therefore, should not be understood as a synonym for cluster. More precisely, the term cluster does not presuppose any functional relationship between the variables considered, while the term regime is linked to a regressive relationship underlying the spatial process.

Depends spdep, quantreg, GWmodel, plm, spatialreg

#### Imports

License GPL  $(>= 2)$ Suggests R.rsp, utils VignetteBuilder R.rsp

NeedsCompilation no

Repository CRAN

Date/Publication 2022-04-02 09:40:02 UTC

# R topics documented:

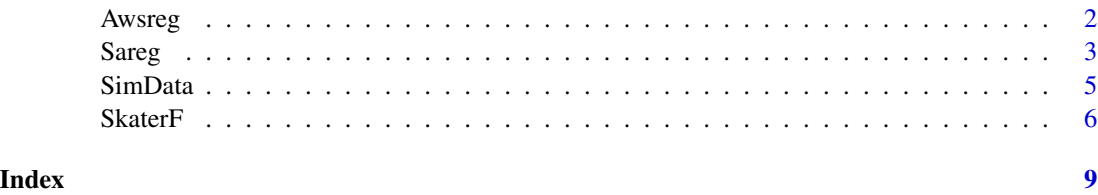

<span id="page-1-0"></span>

# Description

This function implements a spatial clusterwise regression based on the procedure suggested by Andreano *et al.* (2017) and Bille' *et al.* (2017).

# Usage

Awsreg(data, coly,colx,kernel,kernel2,coords,bw,tau,niter,conv,eta,numout,sout)

#### Arguments

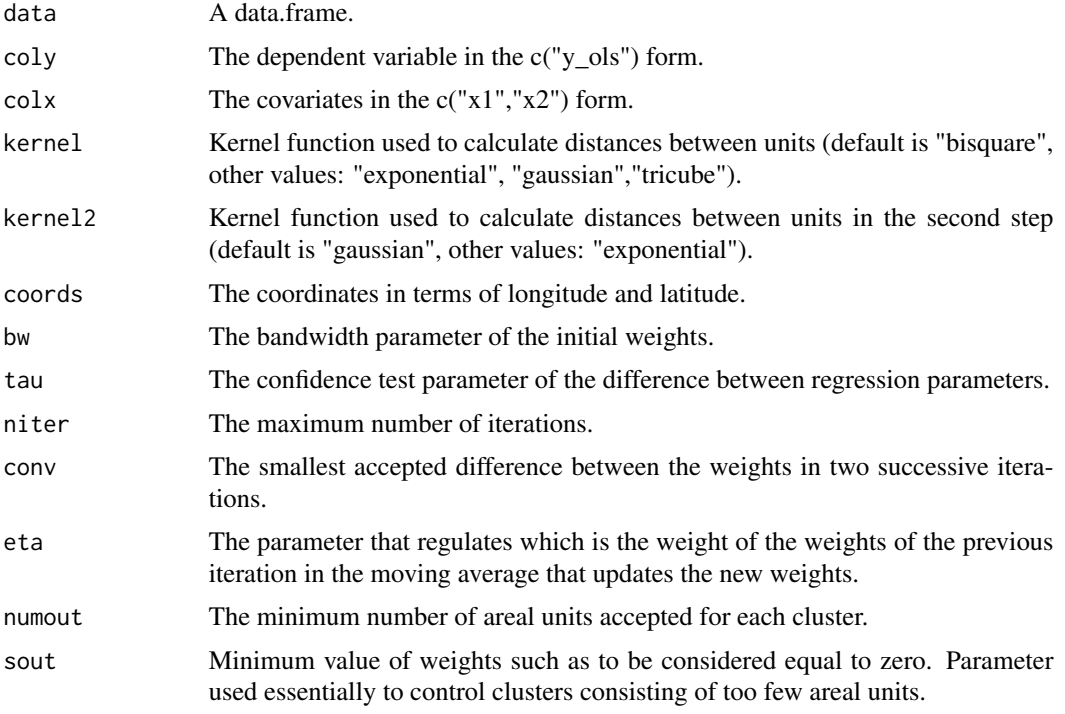

#### Details

Author really thanks Bille' A.G. for her contribution to revising the original code.

#### Value

A object of Awsreg class with:

groups Estimated clusters.

<span id="page-2-0"></span>Sareg 3

#### Author(s)

R. Benedetti

# References

Andreano, M.S., Benedetti, R., and Postiglione, P. (2017). "*Spatial regimes in regional European growth: an iterated spatially weighted regression approach*", Quality & Quantity. 51, 6, 2665-2684.

Bille', A.G., Benedetti, R., and Postiglione, P. (2017). "*A two-step approach to account for unobserved spatial heterogeneity*", Spatial Economic Analysis, 12, 4, 452-471.

#### Examples

```
data(SimData)
SimData = SimData[1:50, ]coords = cbind(SimData$long, SimData$lat)
```
#### #######################

```
dmat<-gw.dist(coords,focus=0,p=2,theta=0,longlat=FALSE)
bw<-bw.gwr(y_ols~A+L+K,
           data=SpatialPointsDataFrame(coords,SimData),
           approach="AIC",kernel="bisquare",
           adaptive=TRUE,p=2,theta=0,longlat=FALSE,dMat=dmat)
```
#### #######################

```
aws<-Awsreg(data=SimData,
           coly=c("y_ols"),
           colx=c("A","L","K"),
           kernel="bisquare",
           kernel2="gaussian",
           coords=coords,
           bw=bw,
           tau=0.001,
           niter=200,
           conv=0.001,
           eta=0.5,
           numout=15,
           sout=1e-05)
```

```
SimData$regimes = aws$groups
plot(lat~long,SimData,col=regimes,pch=16)
```
Sareg *Spatial clusterwise regression by a constrained version of the Simulated Annealing*

# Description

This function implements a spatial clusterwise regression based on the procedure suggested by Postiglione et al. (2013).

#### Usage

Sareg(data, coly,colx, cont, intemp, rho, niter, subit, ncl, bcont)

#### Arguments

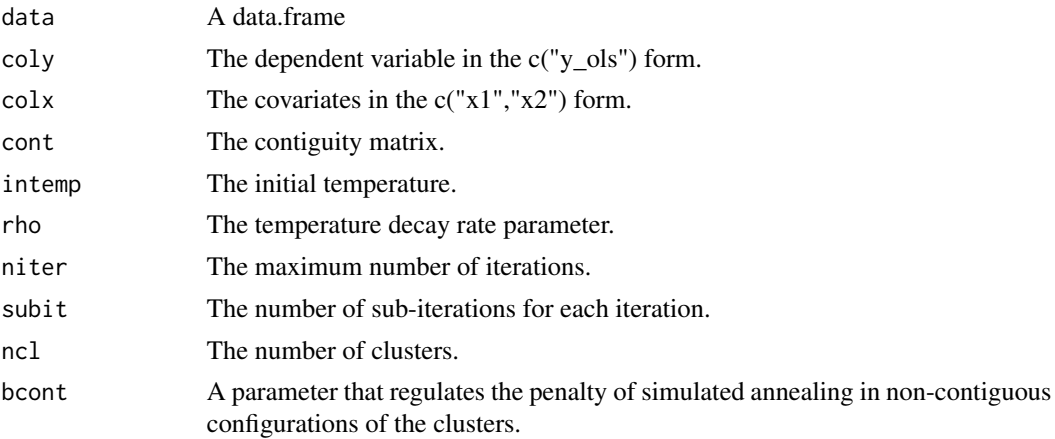

# Value

A object of Sareg class with:

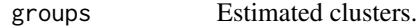

#### Author(s)

R. Benedetti

#### References

Postiglione, P., Benedetti, R., and Andreano, M.S. (2013). "*Using Constrained Optimization for the Identification of Convergence Clubs*", Computational Economics, 42, 151-174.

# Examples

```
data(SimData)
SimData = SimData[1:50, ]coords = cbind(SimData$long, SimData$lat)
#######################
dmat <-gw.dist(coords,focus=0,p=2,theta=0,longlat=FALSE)
```

```
W <- matrix(0,nrow(dmat),ncol(dmat))
```
#### <span id="page-4-0"></span>SimData 5

```
W[dmat < 0.2] < -1diag(W) <- 0
#######################
sa <- Sareg(data=SimData,
               \text{coly} = \text{c}("y\_ols"),colx = c("A"),
               W,
                intemp=0.5,
                rho=0.96,
                niter=30,
                subit=3,
                ncl=2,
                bcont=-4)
SimData$regimes = sa$groups
plot(lat~long,SimData,col=regimes,pch=16)
```
SimData *Simulated data for estimating spatial regimes.*

#### Description

Simulated production function like data for estimating spatial regimes; data has been generated for the paper "F. Vidoli, G. Pignataro, R. Benedetti, F. Pammolli, "*Spatially constrained cluster-wise regression: optimal territorial areas in Italian health care*", forthcoming.

#### Usage

```
data(SimData)
```
## Format

SimData is a simulated dataset with 500 observations and 7 variables.

long Longitude

lat Latitude

A Land input

L Labour input

K Capital input

clu Real regime

y\_ols Production output

<span id="page-5-0"></span>500 units (100 units for each of the 5 regimes) are generated and, for each unit, the longitude and latitude coordinates are randomly drawn by using two Uniform distributions from 0 to 50 and from -70 to 20, i.e. U(0,50) and U(-70,20), respectively. Consequently, we set the matrix of covariates which include the constant, A, L and K variables by drawing from  $U(1.5,4)$ . For each regime, finally, a different (in the coefficients) spatial function is set assuming a linear functional form. More in particular, we set 5 different vectors of parameters (including the intercept): beta1 = (13,0.5,0.3,0.2), beta2 = (11,0.8,0.1,0.1), beta3 = (9,0.3,0.2,0.5), beta4 = (7,0.4,0.3,0.3) and beta5 = (5,0.2,0.6,0.2) and a normally distributed error term in  $N(0,1)$ .

#### Author(s)

Vidoli F.

#### References

F. Vidoli, G. Pignataro and R. Benedetti "*Identification of spatial regimes of the production function of Italian hospitals through spatially constrained cluster-wise regression*", Socio-Economic Planning Sciences (in press) https://doi.org/10.1016/j.seps.2022.101223

#### Examples

data(SimData)

SkaterF *Spatial constrained clusterwise regression by Spatial 'K'luster Analysis by Tree Edge Removal*

### Description

This function implements a spatial constrained clusterwise regression based on the Skater procedure by Assuncao et al. (2002).

#### Usage

SkaterF(edges,data,coly,colx,ncuts,crit,method=1,ind\_col,lat,long,tau.ch)

#### Arguments

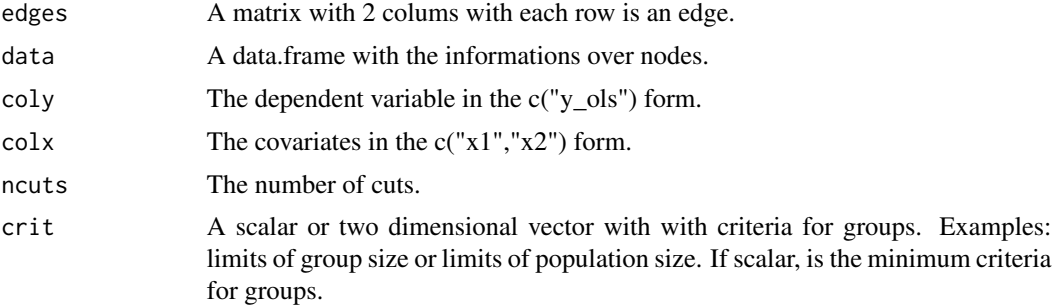

#### $SkaterF$  7

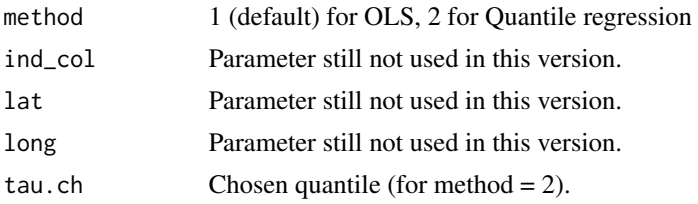

# Details

Author really thanks Renato M. Assuncao and Elias T. Krainski for their original code (skater, library spdep).

# Value

A object of skaterF class with:

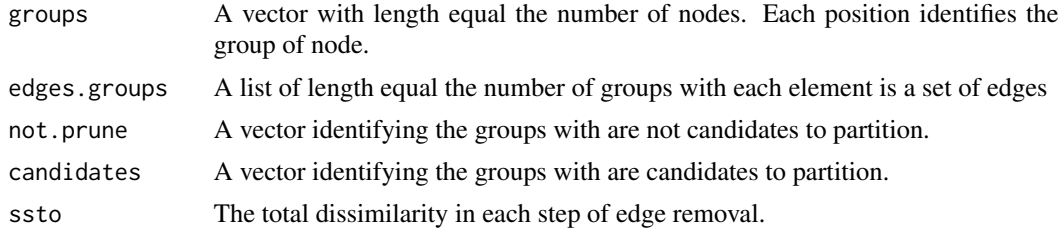

## Author(s)

F. Vidoli

# References

F. Vidoli, G. Pignataro and R. Benedetti "*Identification of spatial regimes of the production function of Italian hospitals through spatially constrained cluster-wise regression*", Socio-Economic Planning Sciences (in press) https://doi.org/10.1016/j.seps.2022.101223

# Examples

data(SimData) coords = cbind(SimData\$long, SimData\$lat)

#### #######################

```
neighbours = tri2nb(coords, row.names = NULL)
bh.nb <- neighbours
lcosts <- nbcosts(bh.nb, SimData)
nb <- nb2listw(bh.nb, lcosts, style="B")
mst.bh <- mstree(nb,5)
edges1 = mst.bh[,1:2]
```
#######################

8 SkaterF

```
ncuts1 = 4crit1 = 10
\text{coly1} = \text{c("y_ols")}colx1 = c("A", "L", "K")# OLS
sk = SkaterF(edges = edges1,
            data= SimData,
            coly = coly1,
            colx= colx1,
            ncuts=ncuts1,
            crit=crit1,
            method=1)
SimData$regimes = sk$groups
# plot(lat~long, SimData, col=regimes, pch=16)
## quantile 0.8
# sk2 = SkaterF(edges = edges1,
# data= SimData,
# coly = coly1,
# colx= colx1,
# ncuts=ncuts1,
# crit=crit1,
# method=2,tau.ch=0.8)
#
# SimData$regimes_q = sk2$groups
# plot(lat~long,SimData,col=regimes_q,pch=16)
```
# <span id="page-8-0"></span>Index

Awsreg, [2](#page-1-0)

Sareg, [3](#page-2-0) SimData, [5](#page-4-0) SkaterF, [6](#page-5-0)